# Årsredovisning

för

# Brf Paradiset Nockebyhov

716419-1681

Räkenskapsåret

2022

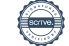

Styrelsen för Brf Paradiset Nockebyhov får härmed avge årsredovisning för räkenskapsåret 2022.

Årsredovisningen är upprättad i svenska kronor, SEK. Om inte annat särskilt anges, redovisas alla belopp i hela kronor (kr). Uppgifter inom parentes avser föregående år.

## Förvaltningsberättelse

## Verksamheten

## Organisation

Föreningen har haft följande förtroendevalda under perioden 2022-04-27 - 2023-05-23:

#### Styrelse och förtroendevalda

- Kristian Winther, ordförande
- Anna Wihlgaard, sekreterare
- Peter Kraemer, kassör
- Bo Hansen, ledamot
- Carl Wadell, suppleant
- Jonas Karlsson, suppleant

## Revisorer

- Clas Magnusson
- Tomas Sjöberg, suppleant

## Valberedning

- Magnus Pettersson
- Stefan Wihlgaard

## Arbetsordning

Ordinarie föreningsstämma hölls 27/4 2022. Med anledning av att föreningens elavtal gick ut hölls extra föreningsstämma 29/9 2022. Under räkenskapsåret har 12 ordinarie styrelsesammanträden hållits. Utöver ordinarie styrelsemöten har ett antal löpande kontakter förekommit både inom styrelsen och med Teoge, föreningens förvaltningsbolag. Inför årsstämman har avstämningsmöten med förvaltningsbolaget hållits. Nästa ordinarie årsstämma hålls 23/5 2023.

Delar av arbetet inom styrelsen har under mandatperioden genomförts i olika arbetsgrupper med en ansvarig person för respektive grupp. Alla beslut som har inneburit större kostnader har tagits av hela styrelsen efter diskussion. De olika grupperna har haft ansvar för ekonomi, teknisk förvaltning, trädgård och radon.

## Fastigheten

Föreningen har 39 lägenheter med en sammanlagd bostadsyta om 5478 kvm varav en lägenhet är hyresrätt. Styrelsen har som långsiktig målsättning att alla radhus skall upplåtas som bostadsrätter och att hyresrättsupplåtningen skall upphöra. Föreningen är ett privatbostadsföretag och beskattas som en äkta bostadsrättsförening.

#### K-märkning

Stadsantikvarien och kulturmiljöenheten på Stadsmuseet har gjort en inventering av ytterstadens bebyggelse vilket innebär att föreningens fastigheter sedan 2010 är K-märkta (högsta klass av K-märkning) och ingår i en kulturhistoriskt värdefull miljö utpekad i Stockholms översiktsplan. Detta innebär att särskild hänsyn skall tas till såväl helhetsmiljön som de enskilda byggnadernas kulturhistoriska värde. Byggnadernas kulturhistoriska värde får inte förvanskas genom ombyggnad eller andra förändringar.

Föreningen har en konservativ policy gällande exteriöra förändringar så någon omedelbar påverkan får inte klassificeringen. Men alla yttre förändringar kräver bygglov och för väsentliga inre förändringar krävs en bygganmälan hos stadsbyggnadskontoret. Ett exempel på detta är att styrelsen skall godkänna alla eventuella ombyggnader av altaner.

#### Underhållsplan

I samarbete med Fastighetsförvaltaren Teoge uppdateras en långsiktig underhållsplan för föreningens fastigheter. Planen är en övergripande plan för de större planerade investeringarna och planen löper över 30 år. Styrelsen verkar för att aktivt följa och uppdatera planen. I närtid finns det i planen att måla/förbättra fönster och balkongdörrar på syd/väst sidorna av radhusen utifrån längornas behov samt att avsluta staketen mellan husen och uppstöttning av mark och trappor på definierade platser.

Styrelsen har på Bo Hansens initiativ digitaliserat ärendehanteringen så att alla löpande aktiviteter sparas i ett webbaserat verktyg. Detta ger en mycket bättre transparens och spårbarhet för alla öppna underhållsärenden, ad hoc eller planerade, som berör föreningen och Teoge. Det är också en stor förbättring för kommande styrelser att enklare ta fram historik kring aktiviteterna inklusive ev. dialog med Teoge.

#### Trädgård

Trädgårdsgruppen ansvarar för löpande skötsel av vår trädgård och för kontinuerligt revidera den underhållsplan som finns för föreningens trädgård.

#### Tomträtt

Föreningen äger inte sin egen tomt utan denna arrenderas av Stockholms stad. Tomträtterna reglerades 2018 och 2019 och avtalet löper på 10 år, dvs till och med 2028 och 2029.

#### Radon

Kartläggning har visat att föreningens främsta källa till radon är markradon. Miljöförvaltningen i Stockholm tillämpar 200 Bq/m3 som gräns för när åtgärder ska vidtas, vilket föreningens radongrupp aktivt följer upp emot. Radonhalten mättes i samtliga fastigheter i föreningen under vintern 2017-18 och relevanta åtgärder är utförda, men arbetet fortgår och löpande punktmätningar kommer fortsatt att behöva genomföras. Lena Järte och Erik Häger har utgjord Radongruppen sedan 20 år tillbaka, och kommer att avgå vid nästa årsstämma 2023.

## Väsentliga händelser under räkenskapsåret

#### Städ/trädgårdsdag

Under året arrangerades två städdagar, en på våren och en på hösten. Föreningsmedlemmarna utförde arbetet gemensamt i trädgården och i gemensamma utrymmen som cykelförråd och kulvertar.

#### Paradisdagen

Paradisdagen är föreningens årliga "trivseldag" och genomfördes under året med grillning i bersån fredagen den 19/8 och dagsaktiviteter och Paradislopp för barnen lördagen 20/8.

### Trädgård

Trädgårdsgruppen, Olle Salomonson och Kristian Winther, har skött löpande dialog mot vår entreprenör. Det tas under våren 2023 en offert på arborist för ny beskärning av föreningens befintliga träd.

#### Nya träd

Arbetet med att återplantera träd i föreningen har återupptagits. Fokus har lagts på att återplantera rönnar och fruktträd i föreningens parkområde samt björkar ut mot gatan på Utflyktsvägen. Rönn behövs i området för att fruktträden inte ska bli angripna av ohyra. Trädgården har därför kompletterats med 4 stycken rönnträd nära de platser där de stått tidigare.

#### Staket

På årsstämman 2022 godkände föreningens medlemmar styrelsens förslag på renovering av staketen mellan radhuslängorna. Arbetet med att riva de gamla staketet och uppföra nya liknande påbörjades och slutfördes under november 2022. Målning kommer att utföras under våren 2023 när vädret tillåter.

#### Värmepumpar

Under hösten och vintern har en fortsatt översyn gjorts av värmepumpar och dess inställningar. Det har lett till ett effektivare utnyttjande av pumparna och en lägre elförbrukning. Hans Strandberg monitorerar fortsatt värmepumparnas förbrukning och funktion och service via Inneklimat är inbokat till under våren.

#### Medlemsinformation

Föreningen hade vid slutet av året 2022 71 medlemmar.

Samtliga bostadsrätter i föreningen var vid årets utgång upplåtna. Under året 2022 har en överlåtelse skett.

#### Andrahandsuthyrning

Styrelsen har som policy att följa den lagstiftning som finns när det gäller andrahandsuthyrningar.

Enligt gällande stadgar 18 § kan styrelsen, på ansökan av bostadrättshavaren, lämna ett tidsbegränsat tillstånd att upplåta hela lägenheten till annan för självständigt brukande. Tillstånd ska lämnas om bostadsrättshavaren har beaktansvärda skäl för upplåtelsen och föreningen inte har någon befogad anledning att vägra samtycke.

#### Avgifter

Föreningen har en god ekonomi med en låg belåningsgrad och en potentiell tillgång i det radhus som idag är en hyresrätt. Styrelsens intention är att de årliga månadsavgifternas nivå ger en balans mellan föreningens intäkter och de löpande kostnaderna. Om situationer uppkommer som leder till stora enskilda utlägg eller kraftigt förhöjda kostnader har styrelsen möjlighet att ta nya lån. En sådan situation uppstod när föreningens elavtal gick ut 1/10 2022. Det tidigare avtal var ett fastprisavtal, och på grund av rådande läge kring elpriser innebar alla alternativa avtal en potentiell ökning av kostnaden för el på minst 500.000 kronor/år. Därför hölls extrastämma, där föreningens medlemmar röstade enhälligt för att ett nytt elavtal baserat genomsnittliga spotpriser per månad.. Som en konsekvens av den kraftigt ökande elkostnaden genomförde styrelsen en avgiftshöjning på 30% från 1/10 2022. I samband med höjningen genomfördes även en mindre korrigering som innebar att alla bostadsrättsinnehavare nu betalar samma avgift per kvadratmeter. För föreningens hyresrätt höjdes hyran i enlighet med resterande hyresrätter i Stockholm, med 4,75% från 1 februari 2023.

Vid lägenhetsöverlåtelser debiteras säljaren en överlåtelseavgift på f.n. 1182 kr. Eventuell pantsättningsavgift debiteras köparen med f.n. 473 kr.

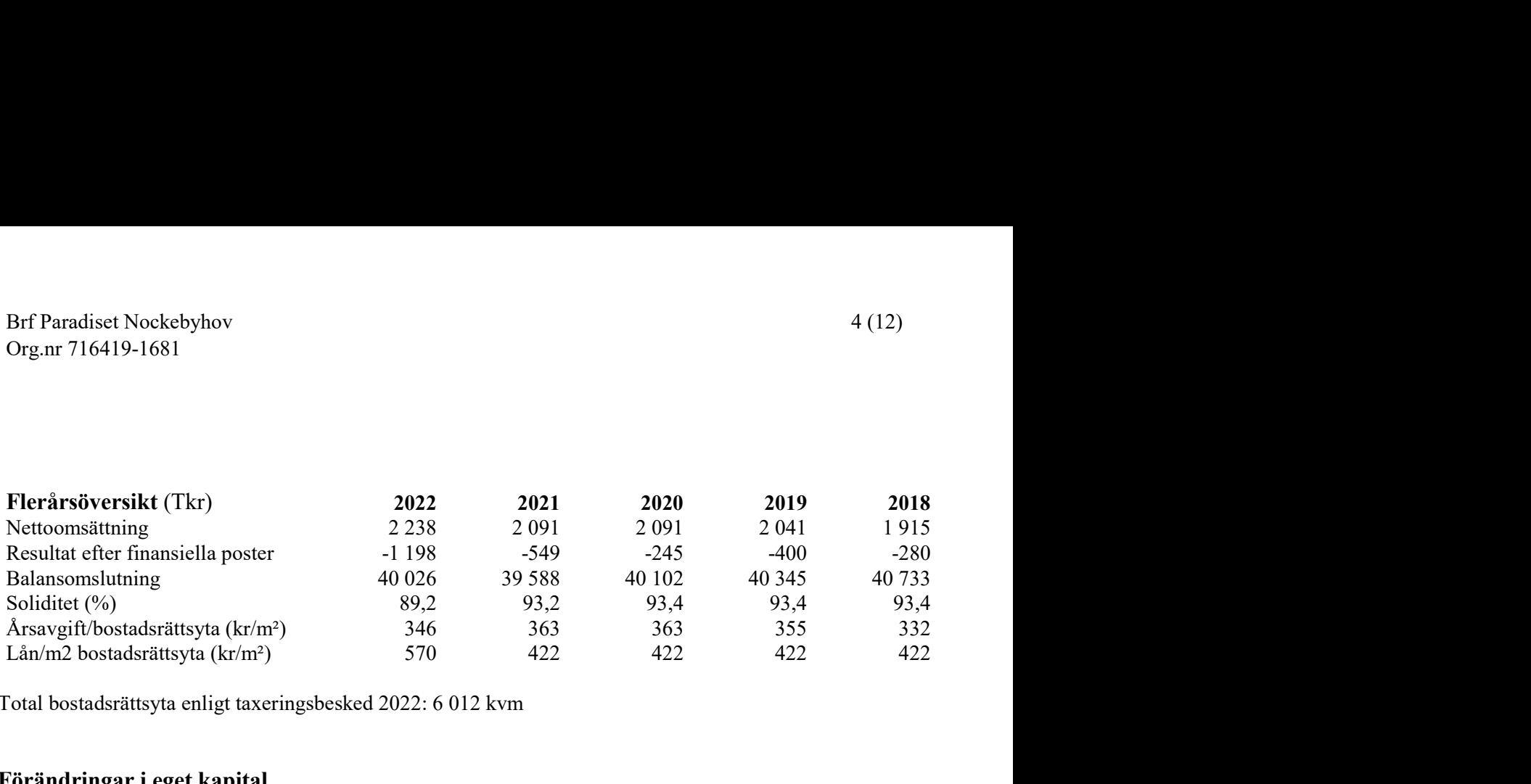

Total bostadsrättsyta enligt taxeringsbesked 2022: 6 012 kvm

## Förändringar i eget kapital

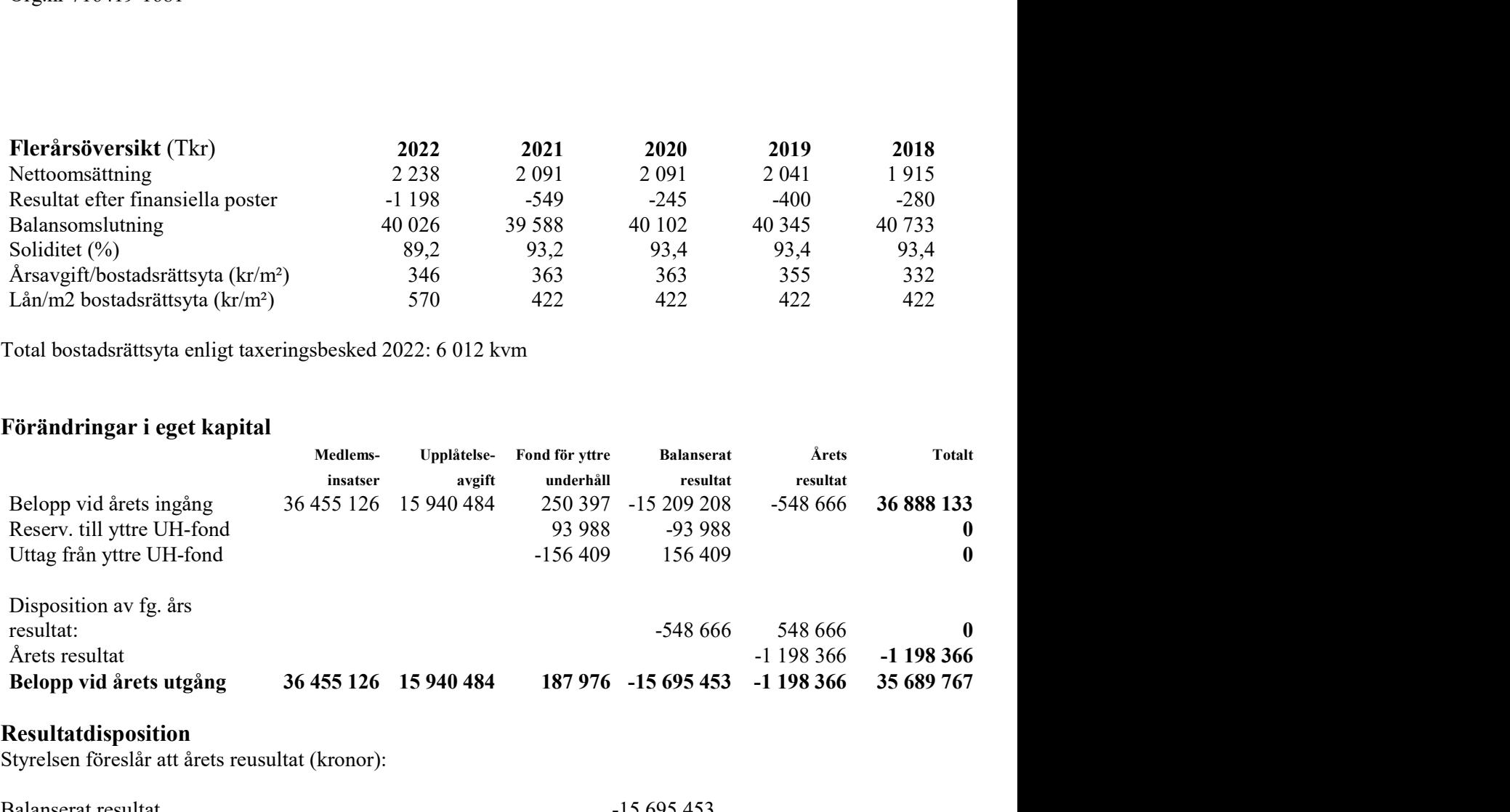

#### Resultatdisposition

Styrelsen föreslår att årets reusultat (kronor):

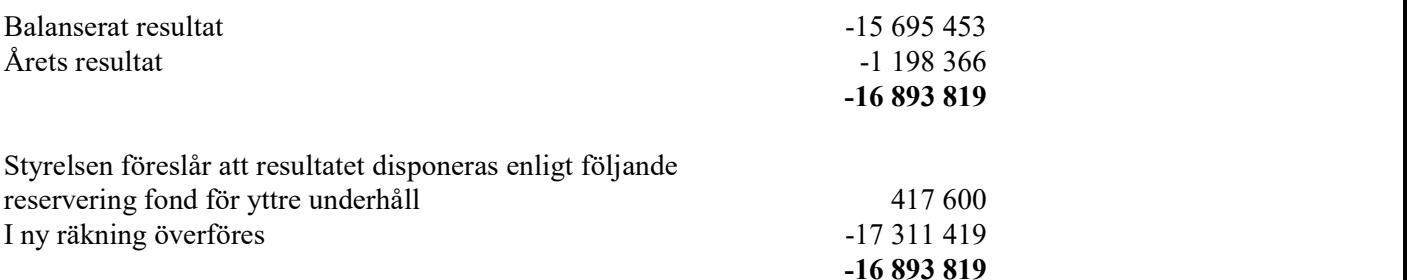

Föreningens resultat och ställning i övrigt framgår av efterföljande resultat- och balansräkning samt kassaflödesanalys med noter.

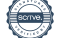

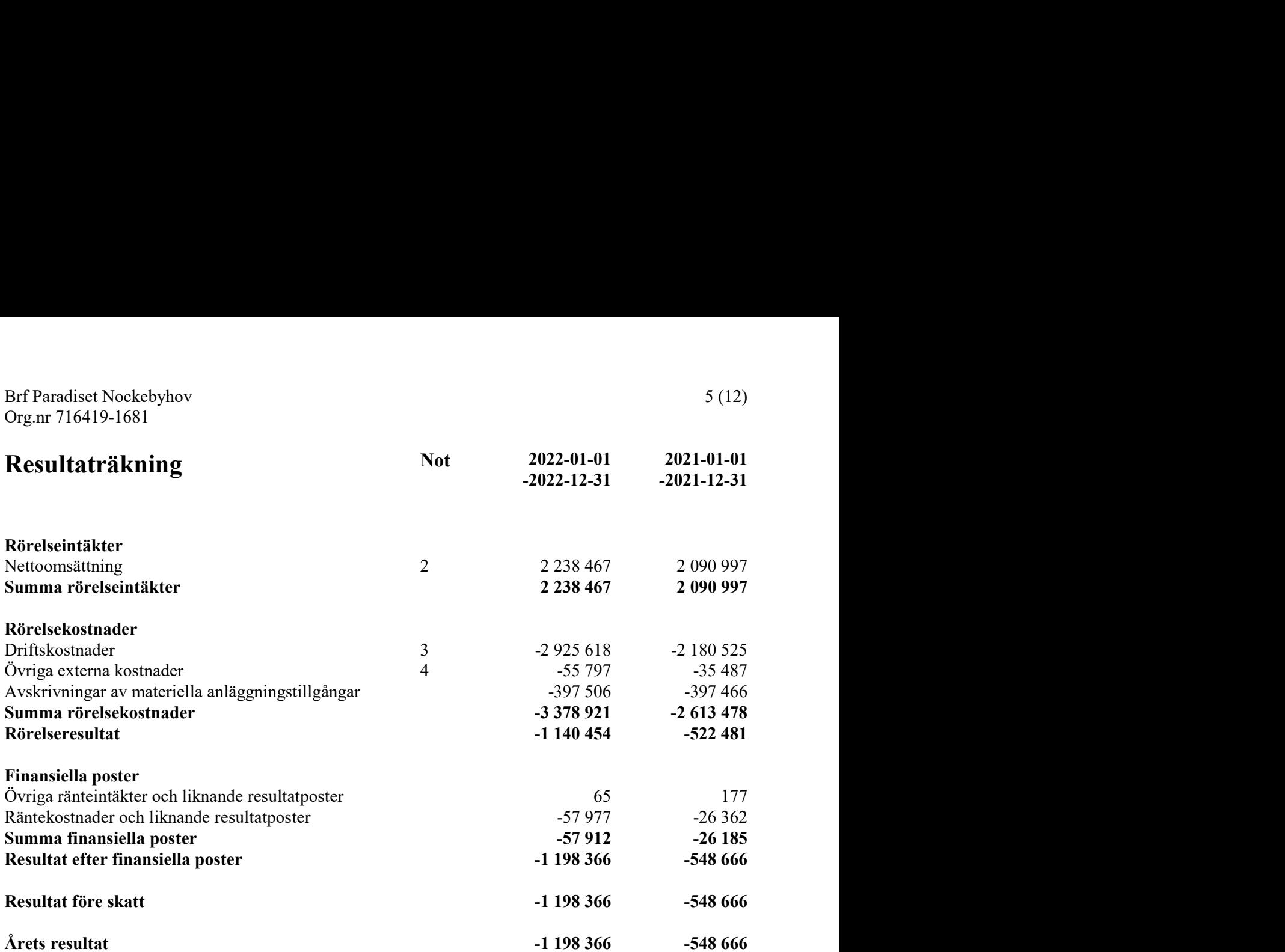

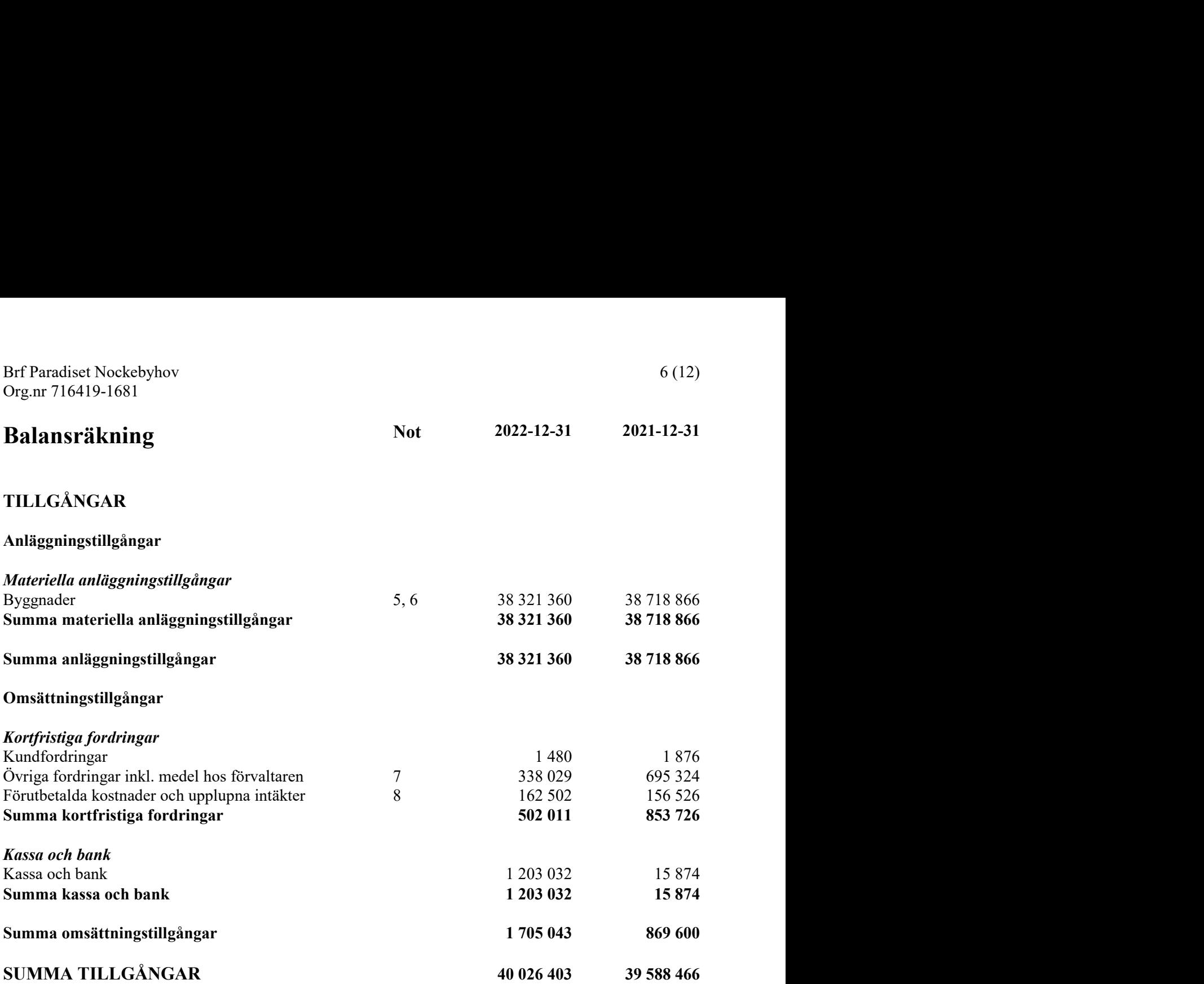

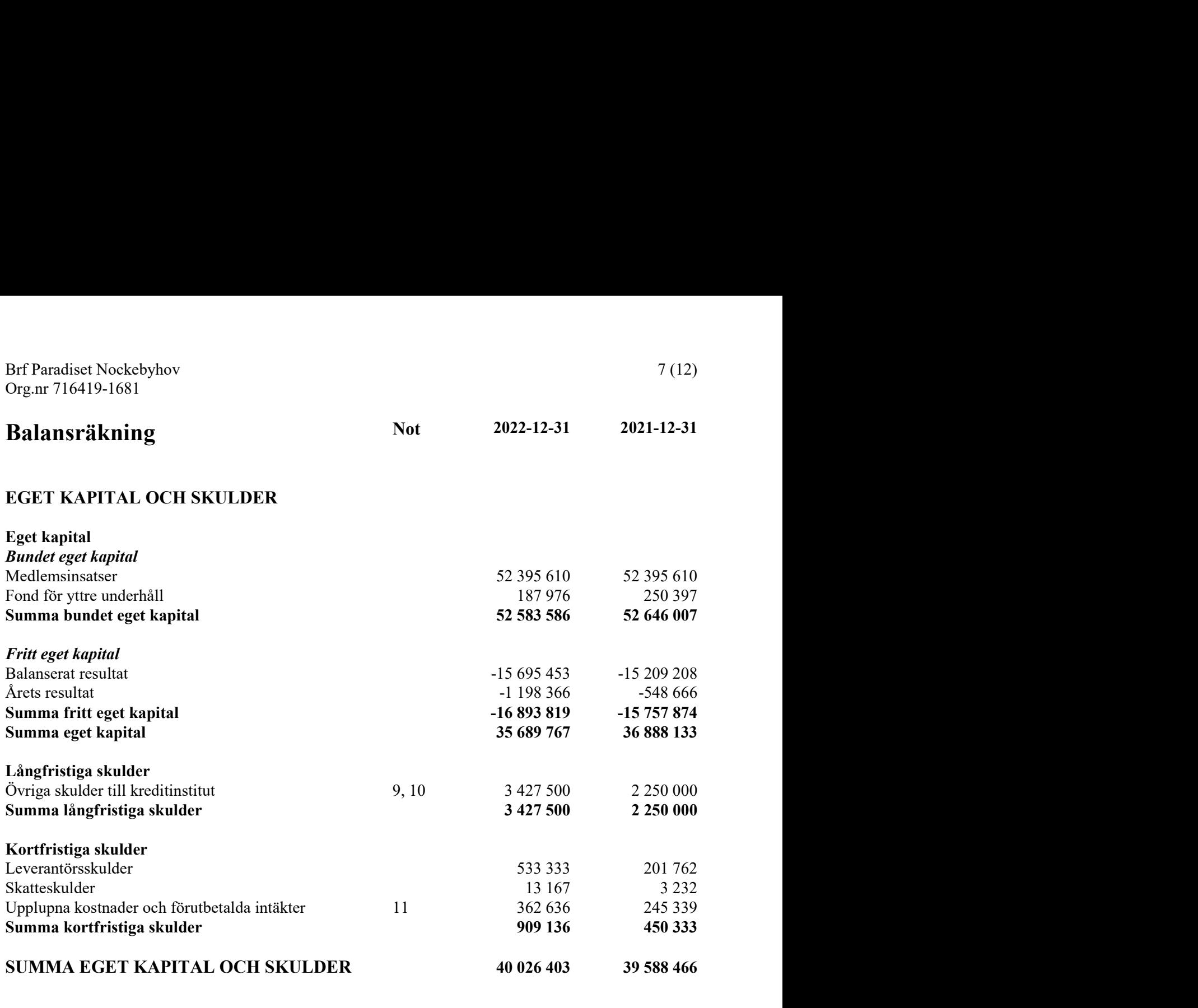

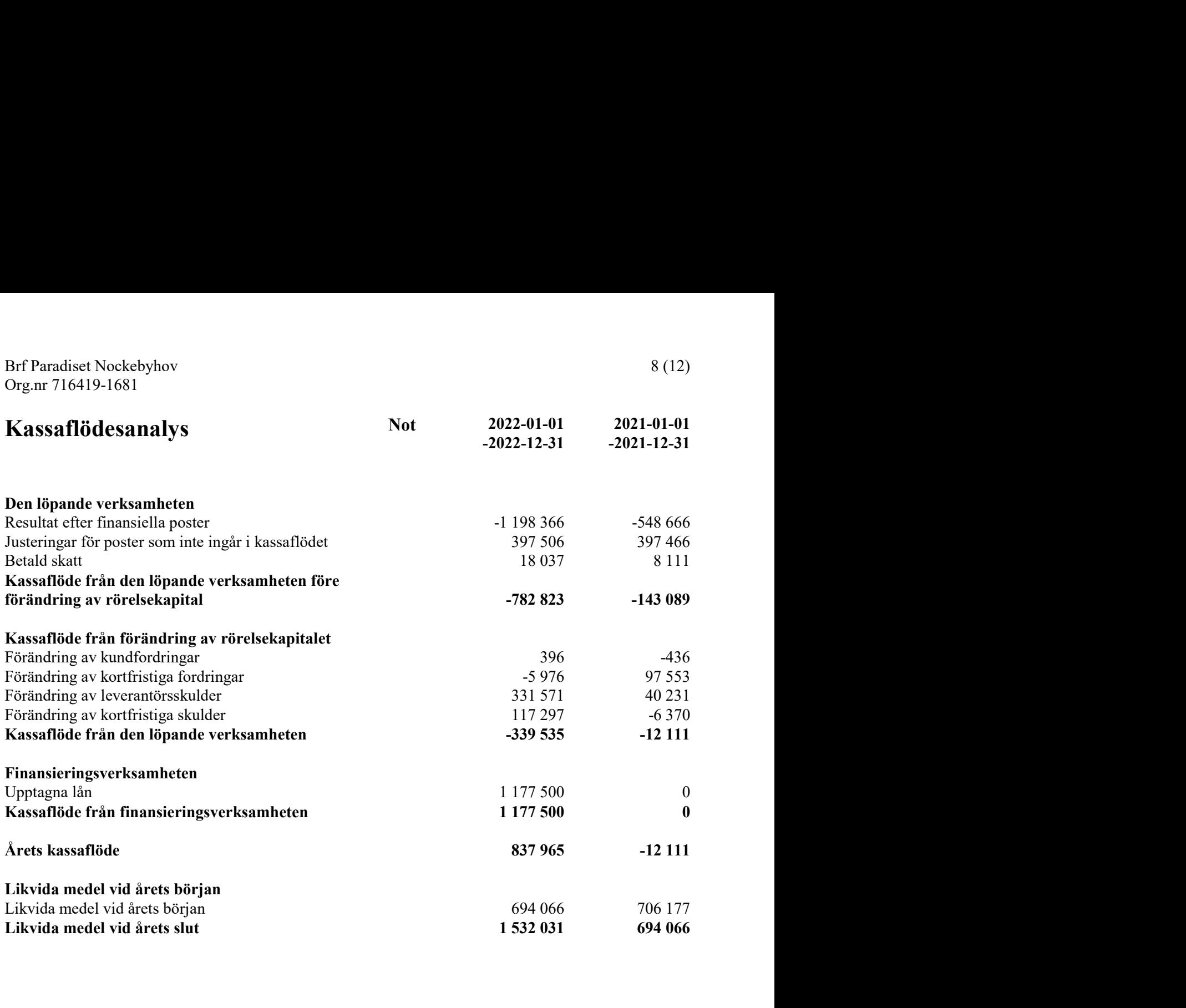

## **Noter**

## Not 1 Redovisnings- och värderingsprinciper

## Allmänna upplysningar

Årsredovisningen är upprättad i enlighet med årsredovisningslagen och Bokföringsnämndens allmänna råd (BFNAR 2016:10) om årsredovisning i mindre företag.

## Övriga fordringar

Föreningens innestående medel på förvaltarens klientmedelskonto redovisas i posten "Övriga fordringar inkl. medel hos förvaltaren" i balansräkningen.

## Avskrivningar

Avskrivning sker enligt plan baserat på de ursprungliga anskaffningsvärdena. Avskrivning sker linjärt över tillgångens beräknade livslängd.

Tillämpade avskrivningstider: Byggnad 120 år<br>Byggnad byggnadsinventarier 120 år Byggnad byggnadsinventarier Byggnad miljöstuga 15 år

## Fastighetslån

Lån med en bindningstid på ett år eller mindre samt den amortering som planeras att ske under nästa räkenskapsår tas i årsredovisningen upp som kortfristiga skulder.

## Föreningens fond för yttre underhåll

Reservering och ianspråktagande av föreningens fond för yttre underhåll ingår i styrelsens förslag till resultatdisposition. Efter att beslut tagits på föreningsstämma sker överföring från balanserat resultat till fond för yttre underhåll och redovisas som bundet eget kapital.

## Not 2 Nettoomsättning

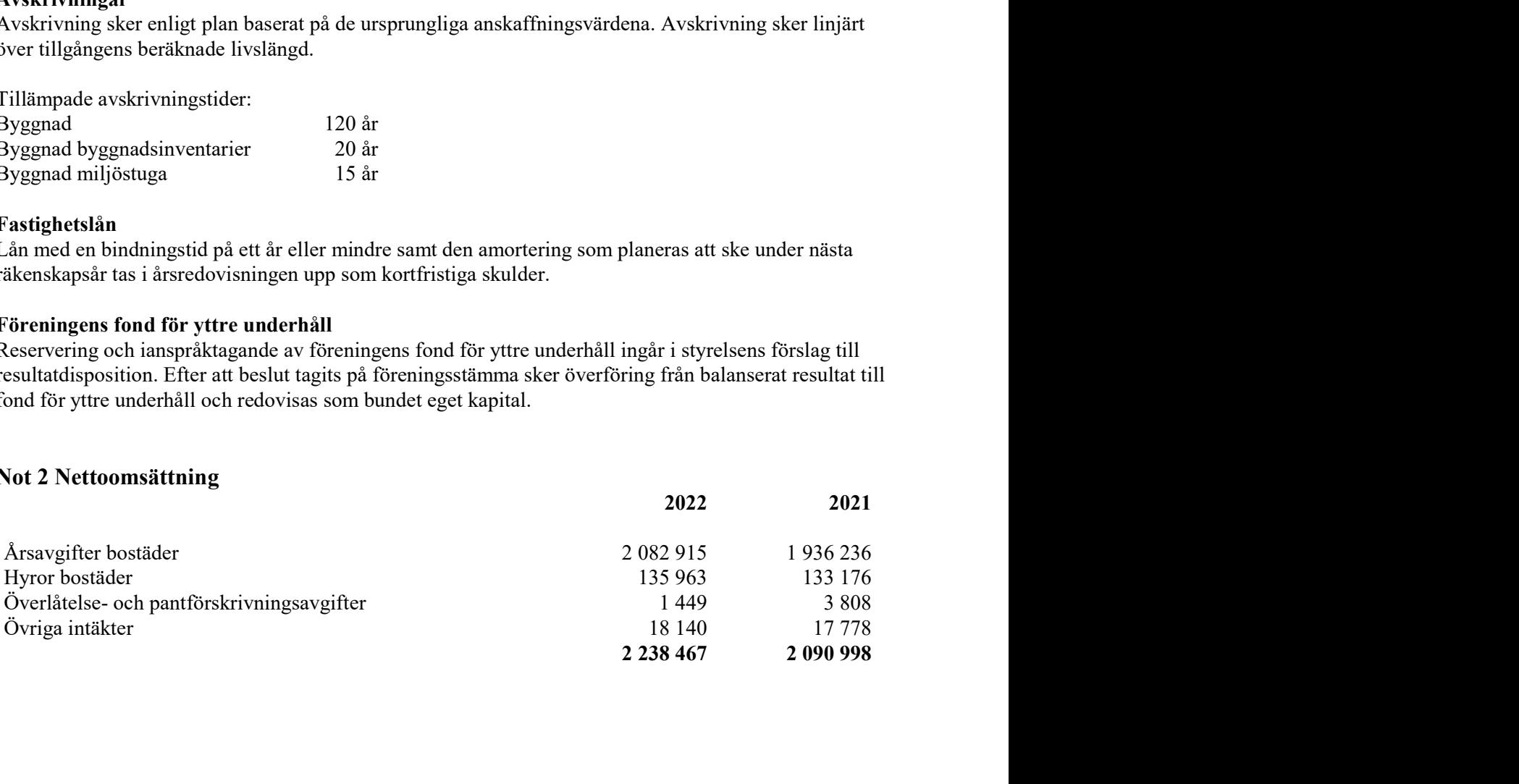

## Not 3 Driftskostnader

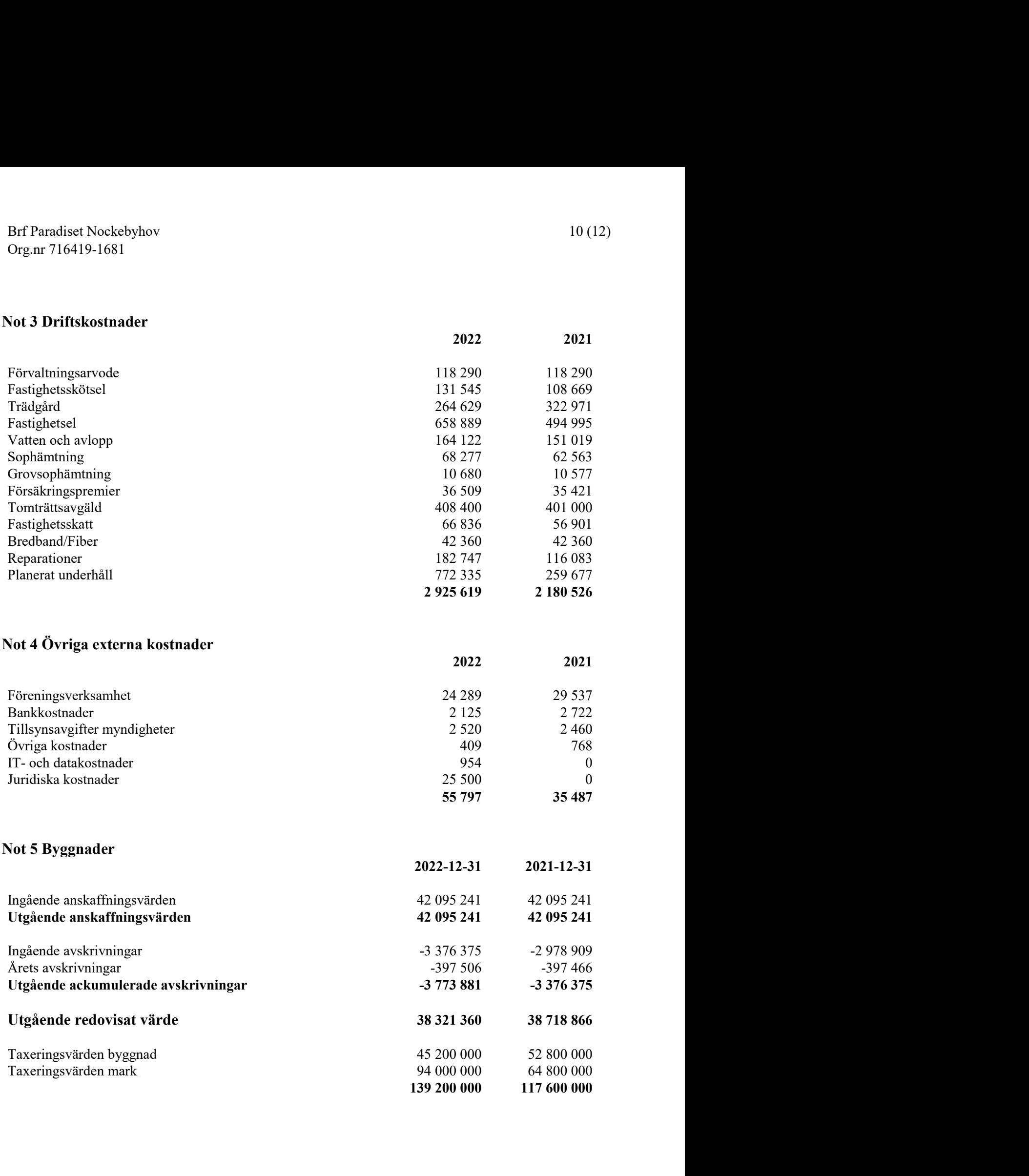

### Not 6 Taxeringsvärde per fastighet

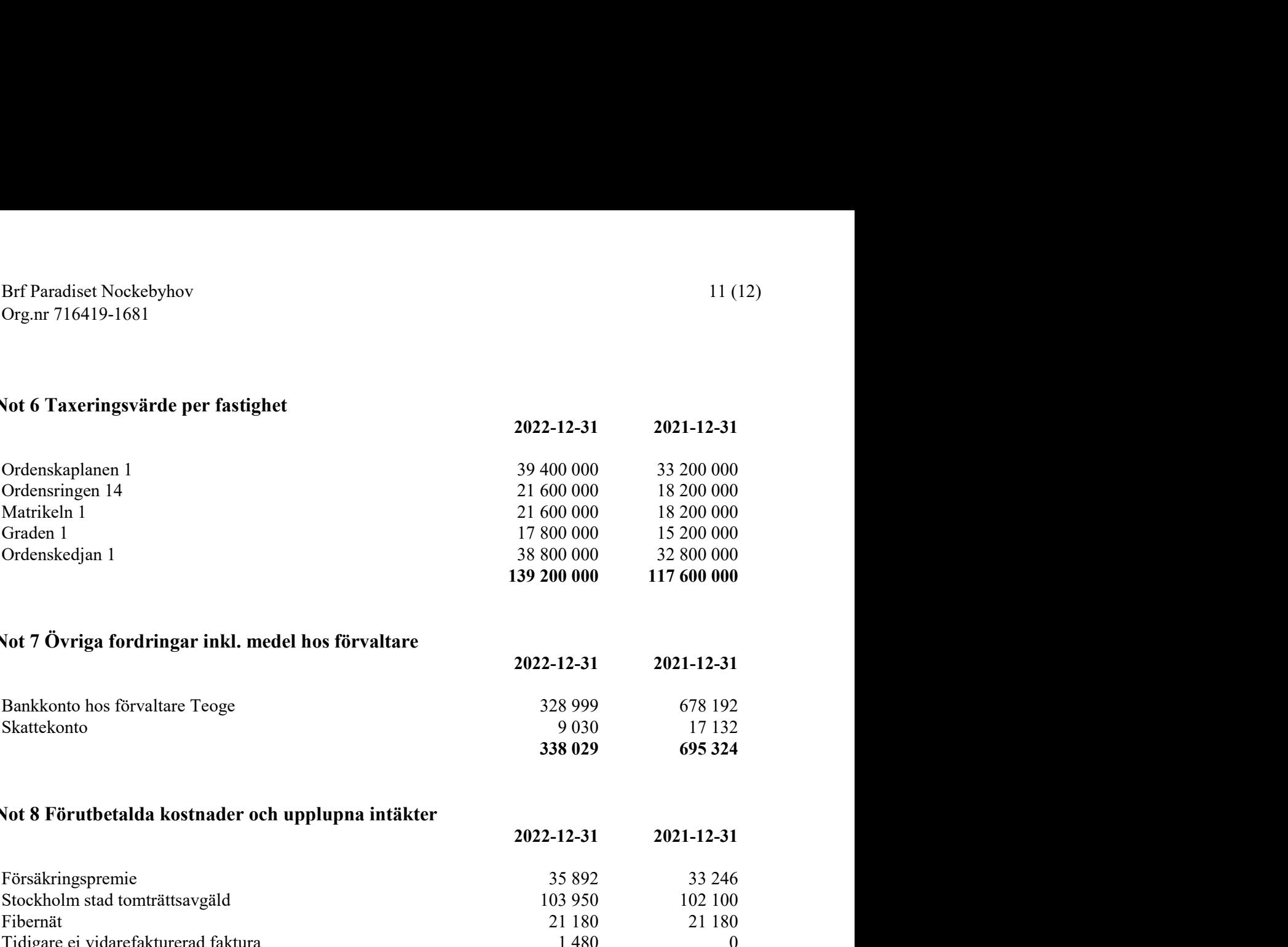

## Not 7 Övriga fordringar inkl. medel hos förvaltare

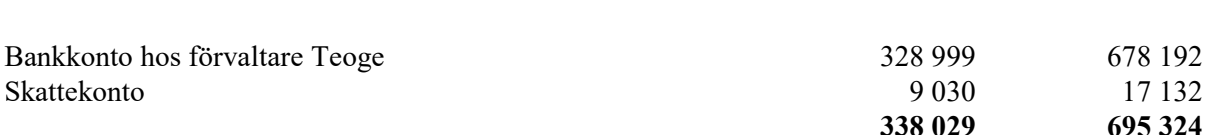

## Not 8 Förutbetalda kostnader och upplupna intäkter

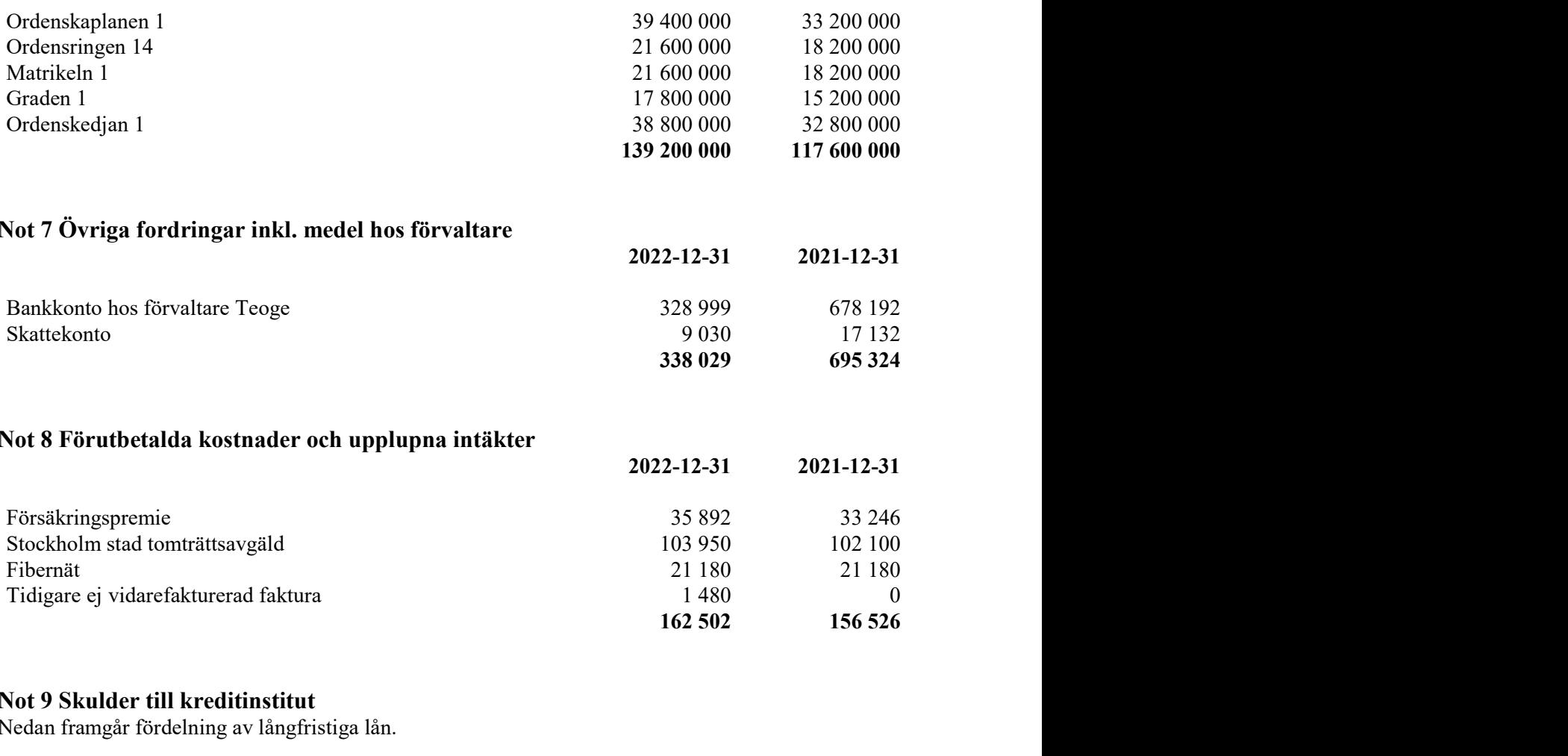

## Not 9 Skulder till kreditinstitut

Nedan framgår fördelning av långfristiga lån.

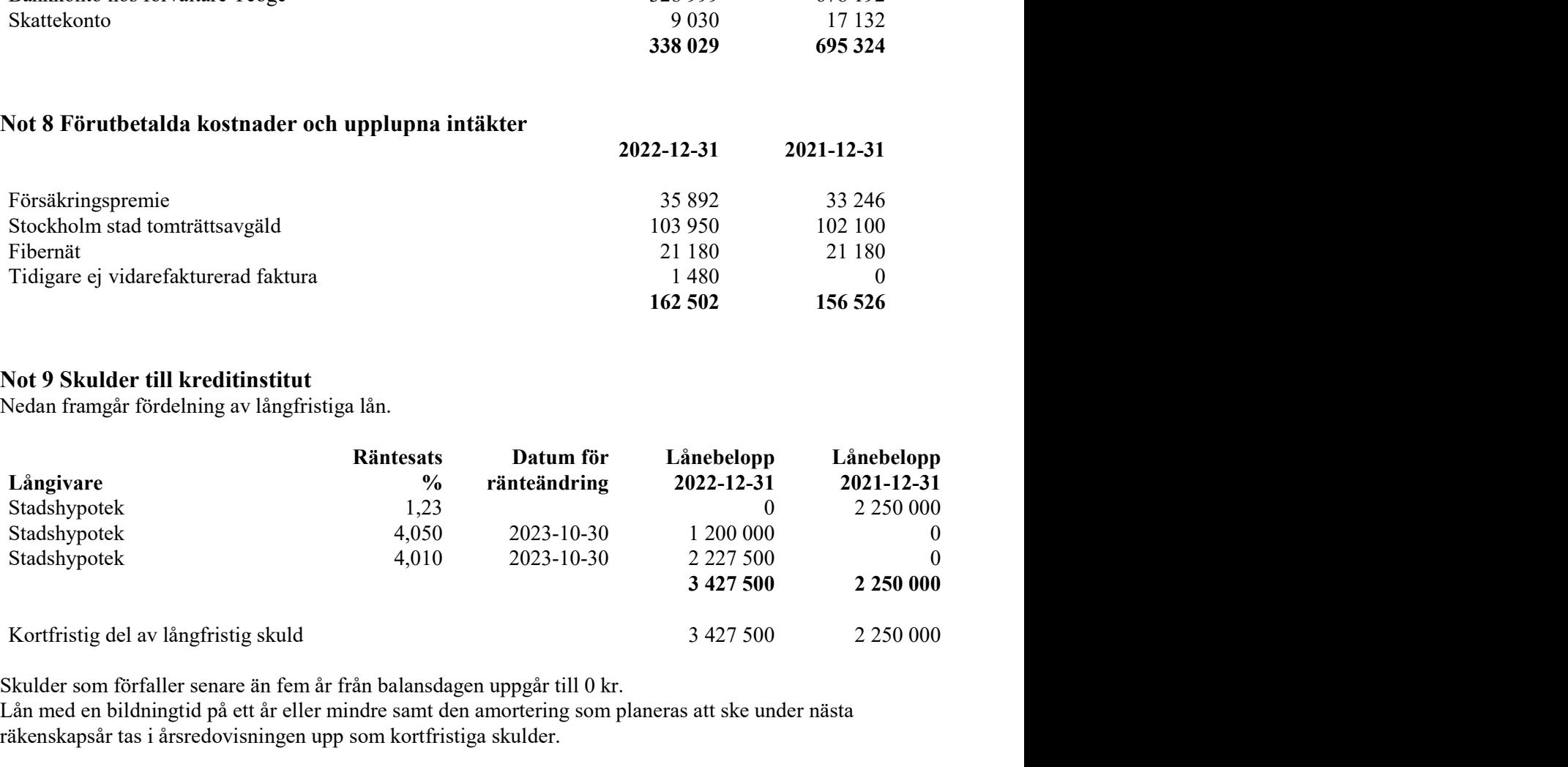

Skulder som förfaller senare än fem år från balansdagen uppgår till 0 kr. Lån med en bildningtid på ett år eller mindre samt den amortering som planeras att ske under nästa räkenskapsår tas i årsredovisningen upp som kortfristiga skulder.

![](_page_12_Picture_102.jpeg)

## Not 12 Väsentliga händelser efter räkenskapsårets slut

Tvist kring uppsägning av hyresrätten Rastvägen 9. Styrelsen driver genom juridisk ombud en uppsägningsprocess kring hyresrätten på Rastvägen 9. Förhandlingen i hyresnämnden hålls den 13 april 2023. **Not 12 Väsentliga händelser efter räkenskapsårets slut**<br>
Vist kring uppsägning av hyresrätten Rastvägen 9.<br>
Anna Wihlgash driver genom juridisk ombud en uppsägningsprocess kring hyresrätten på Rastvägen 9.<br>
Morhandlingen

Stockholm 2023, den dag som framgår av min elektroniska underskrift

Min revisionsberättelse har lämnats Stockholm 2023, den dag som framgår av min elektroniska underskrift

Clas Magnusson

## Verifikat

Transaktion 09222115557493339561

## Dokument

Brf Paradiset ÅR 2022 - 230524 Huvuddokument 13 sidor Startades 2023-05-24 12:11:23 CEST (+0200) av Christian Thorén (CT) Färdigställt 2023-05-27 10:12:50 CEST (+0200)

## Initierare

## Christian Thorén (CT)

Förvaltningsaktiebolaget Teoge christian.thoren@teoge.se +766773549

## Signerande parter

![](_page_13_Picture_8.jpeg)

![](_page_13_Picture_9.jpeg)

# Verifikat

Transaktion 09222115557493339561

![](_page_14_Picture_2.jpeg)

Signerade 2023-05-27 10:12:50 CEST (+0200)

Detta verifikat är utfärdat av Scrive. Information i kursiv stil är säkert verifierad av Scrive. Se de dolda bilagorna för mer information/bevis om detta dokument. Använd en PDF-läsare som t ex Adobe Reader som kan visa dolda bilagor för att se bilagorna. Observera att om dokumentet skrivs ut kan inte integriteten i papperskopian bevisas enligt nedan och att en vanlig papperutskrift saknar innehållet i de dolda bilagorna. Den digitala signaturen (elektroniska förseglingen) säkerställer att integriteten av detta dokument, inklusive de dolda bilagorna, kan bevisas matematiskt och oberoende av Scrive. För er bekvämlighet tillhandahåller Scrive även en tjänst för att kontrollera dokumentets integritet automatiskt på: https://scrive.com/verify

![](_page_14_Picture_5.jpeg)